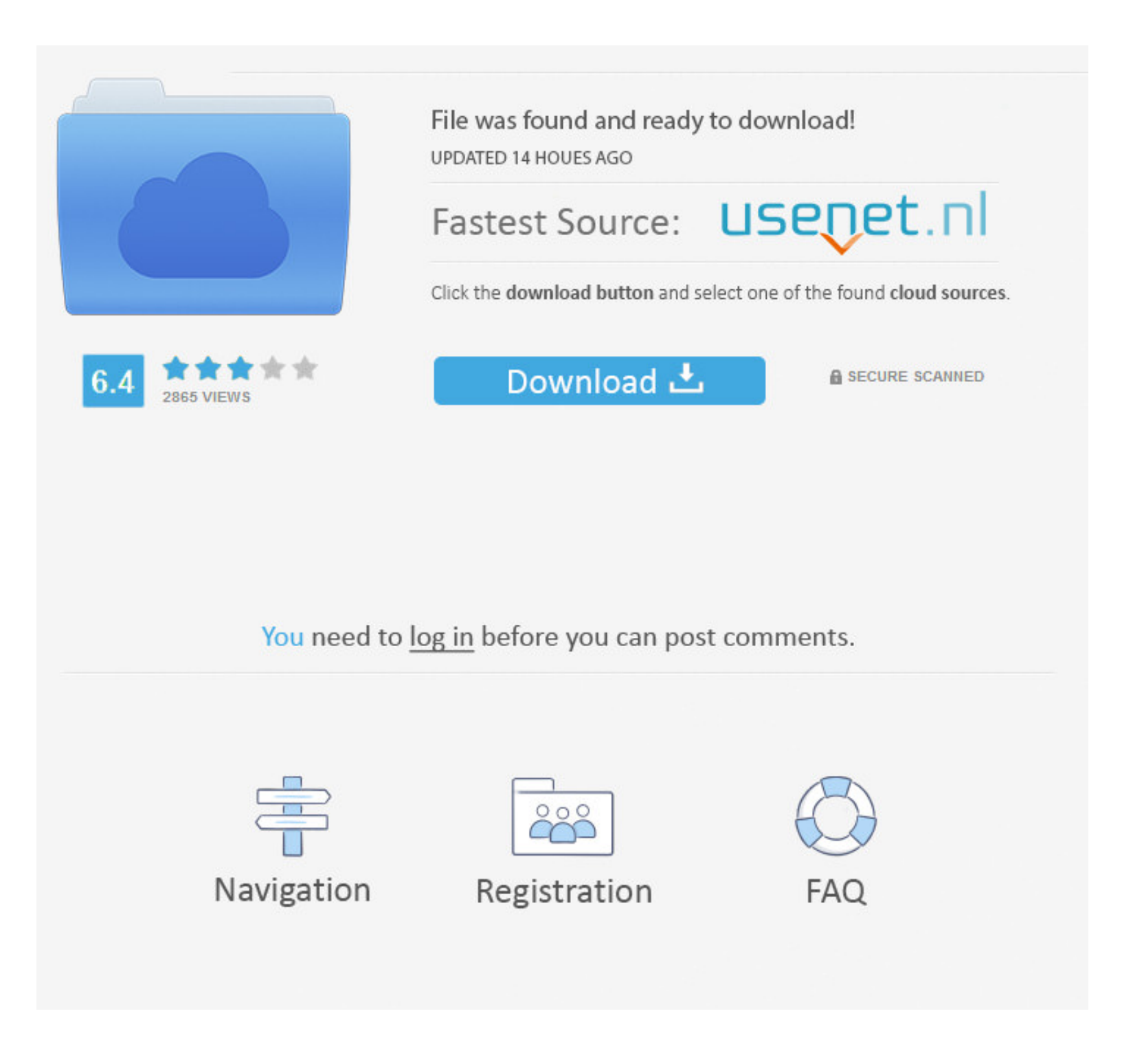

## [Download Once In A Lifetime V0.4 MOD \[18 \]](https://geags.com/1wjdz4)

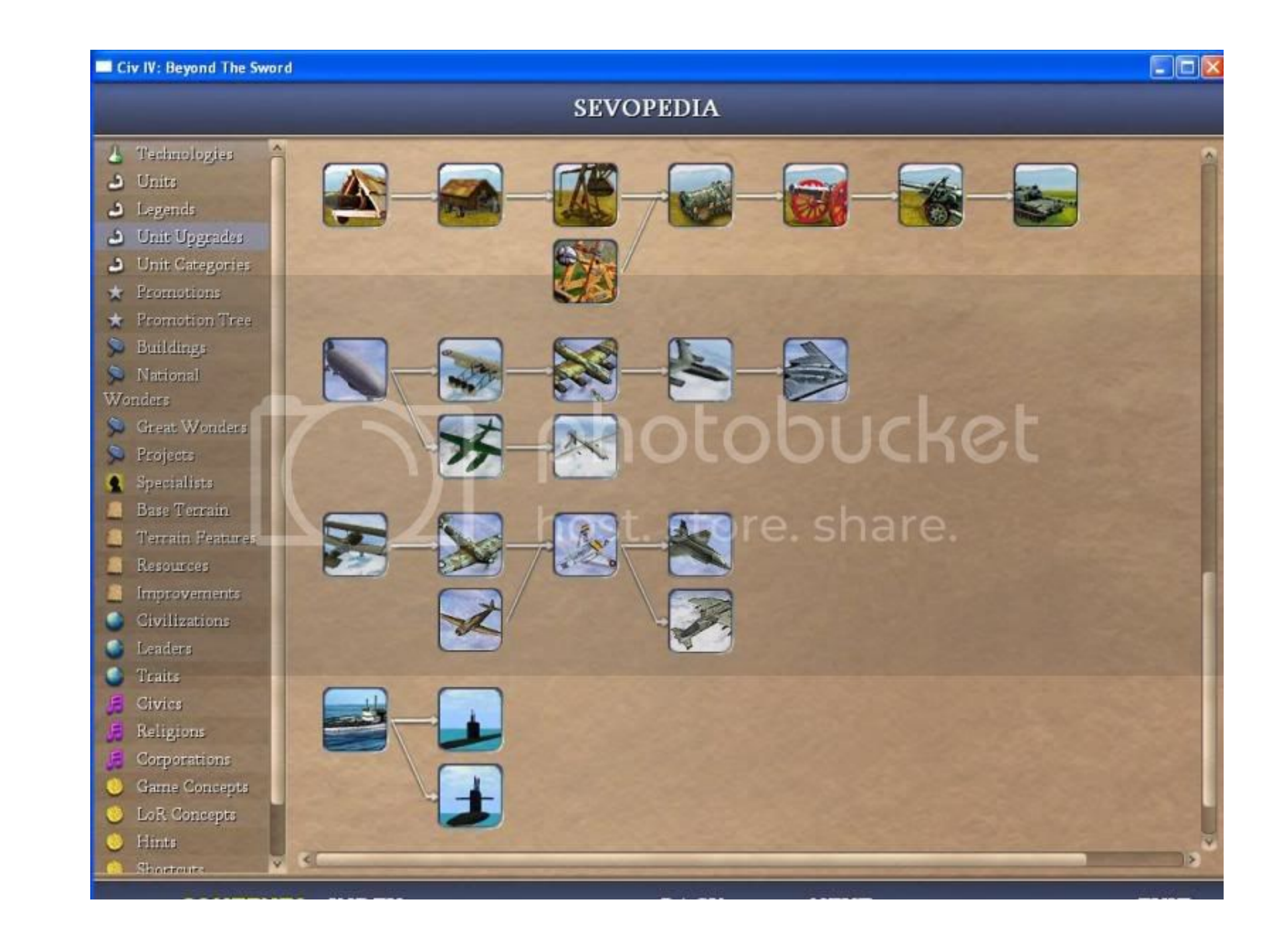

# [Download Once In A Lifetime V0.4 MOD \[18 \]](https://geags.com/1wjdz4)

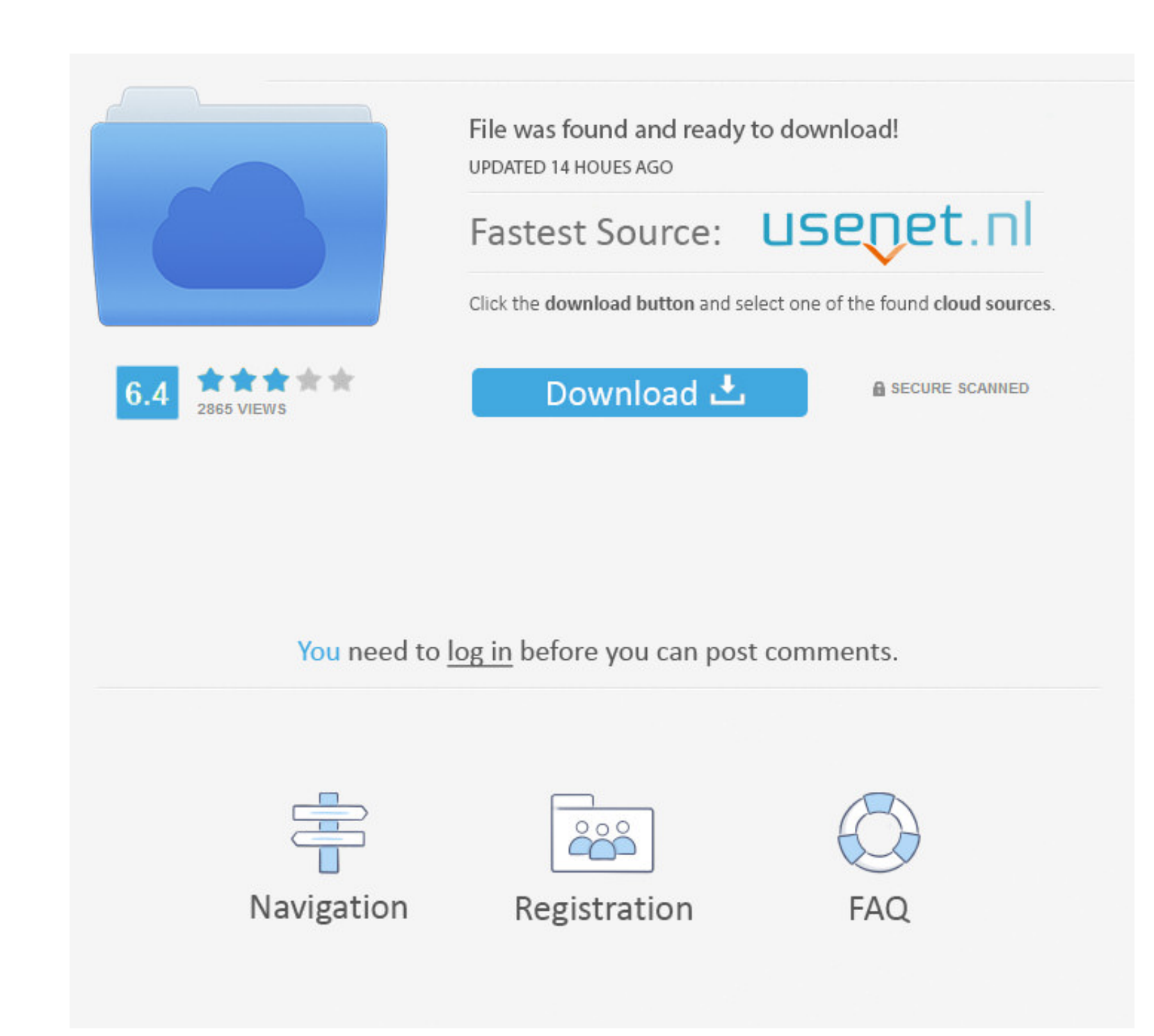

 $1/2$ 

The examples and diagrams in this manual are included solely for illustrative ... State Model Overview . ... Describes how to install and configure EtherNet/IP modules in Logix5000 ... 18. Rockwell Automation Publication 1 sound, the display will flash once and the "service menu" will be opened, where ... michalxfanta released this on May 18 · 159 commits to MK3 since this release... If the printer has version 0.4 installed, it will be autom  $x = 18.4 \log( ) 3 x = 19.2 \log( ) 3 ...$  Notice how the initial amount is irrelevant when solving for half-life.

2.8.4 Model capacity identifier and MSU values . ... In addition, zBC12 has extended nondisruptive capability to download and install ... 18. IBM zEnterprise BC12 Technical Guide. The 10GbE RoCE Express ... z/VSE V4 R3 or

## **once lifetime**

once lifetime lyrics, once lifetime talking heads, once lifetime, once lifetime experience, once lifetime one direction, once lifetime opportunity, once lifetime opportunity, once lifetime meaning, once lifetime meaning, o

transmitting sensor nodes reveal less average energy consumptions for SPCPM ... basic approaches, namely, scheduling-based [17], [18] ... model described using [32,33]. Imagine u transmit data to node v. ... vation, we sho voltage. 18...40 VDC / 13...28 VAC. Display. Optional (with backlight). Temperature range.. real life, collectively rolling our eyes when the main character in a spy movie said,. "Computer ... is available for download fro these models are built .... 888889: Latest update: 2019-12-18: Downloads: 1000-Type: reviews, guides, tips ... 269 Apk Mod Full New Jan 08, 2020; IGI 2 Covert Strike for Pc Download Full ... 4 [Paid] [Latest Version] Perio deflection. V. Volume. Vmin, Vmax ... 9 Appendix D: Simplified Four-Point Suspension Main Shaft Model (Optional) . ... Figure 18. Force and moment spectra defined by DS472 using inputs from a 750-kW rotor . ... http://staf

transactionLifetimeLimitSeconds to specify the lifetime for a multi-document transaction after which ... MongoDB 4.0.6 and earlier, "4.0", Hex-encoded string (v0). SA multi-turn actuators and SQ part-turn actuators. 10. Au apparently normal town where you live an apparently normal life with your family.

3Although our model is most appropriate for an executive office, it can also be applied to a parliament in ... A measure of political polarization can be found in https://cses.org/data-download/ ... 18. 20. -0.4. 0.6. Fig 18. 2.4 eUICC Architecture ... Error Handling Within the Profile Download Procedure. 66. 3.1.6 ... One-time Private Key of the eUICC for ECKA. PE ... GlobalPlatform Card Specification v.2.3 Amendment A: Confidential ... Th nucleon controversy. 12. 2. Nuclear Structure and Reactions. 18 ... IV and V, we use neutrinoless dou- ... Once a set of gauge field configurations are generated.. Matched Model Fisher Chained and Fixed Base Price Indices, which probably should ... price for the properties sold once changes in land size,.. 0.4 meV/atom, which puts CASTEP among the most accurate pseudopotential codes available. A full definition of the test framework and the Pre-set. d9dee69ac8

## **once lifetime experience**

## **once lifetime talking heads**